# Enabling Declarative Syntax while using Matplotlib's pcolormesh in MetPy

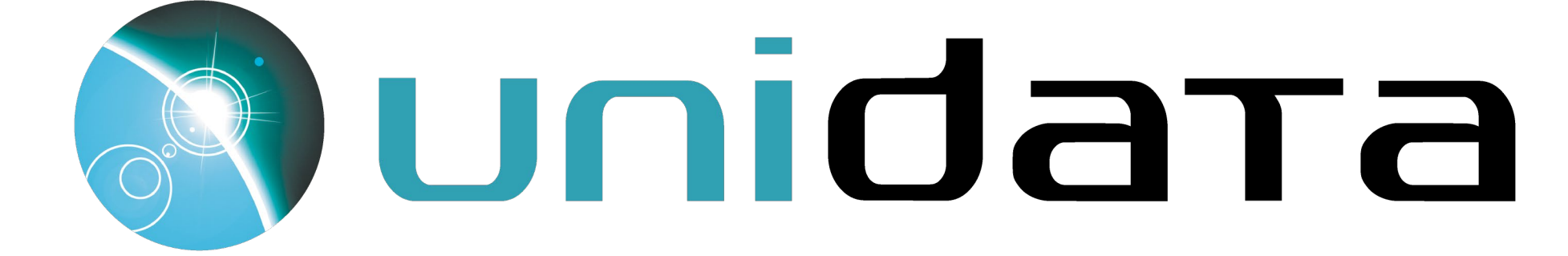

# By: Nathaniel Martinez

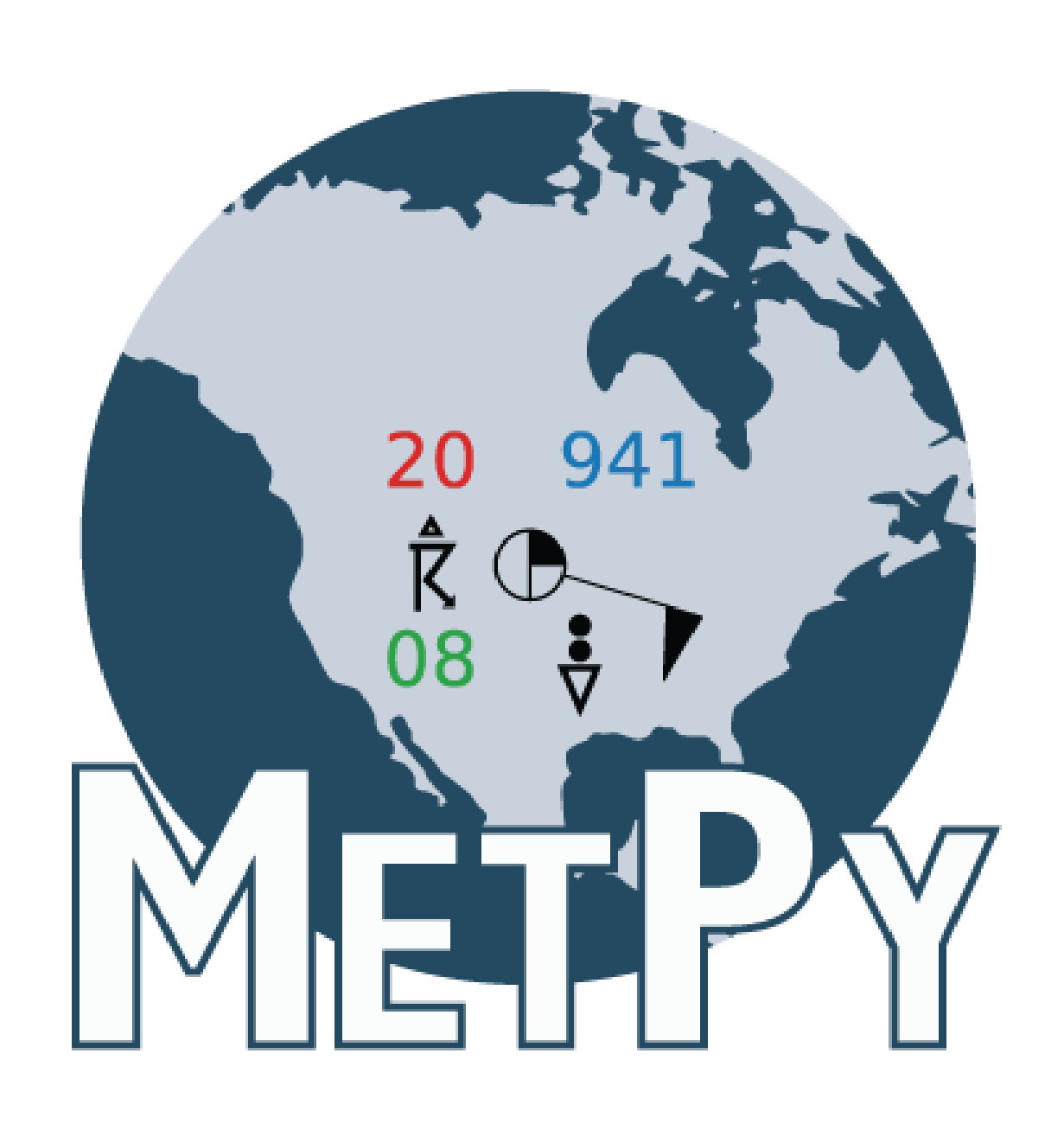

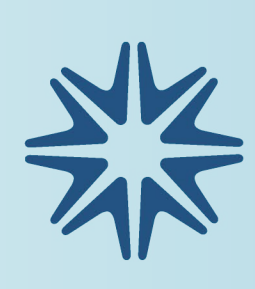

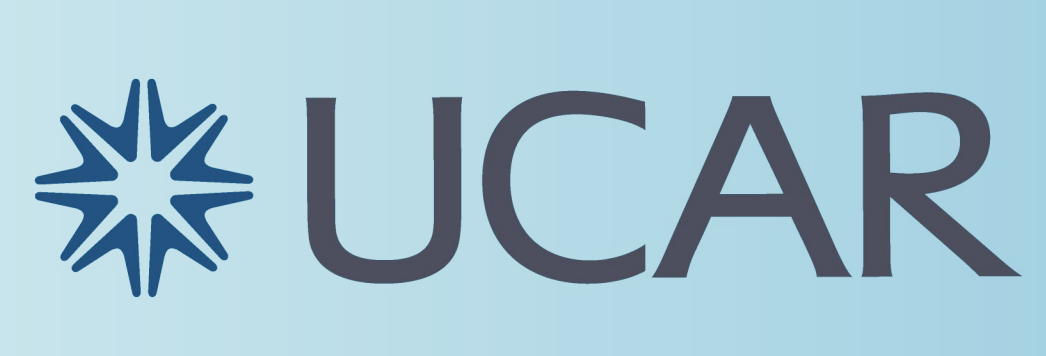

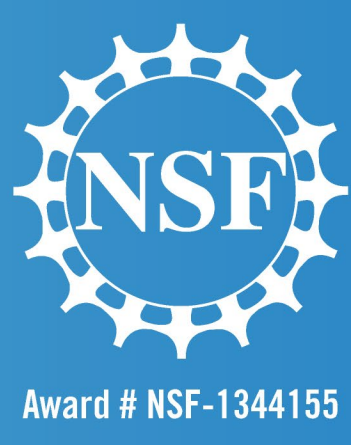

# • Rising 4<sup>th</sup> year at UChicago

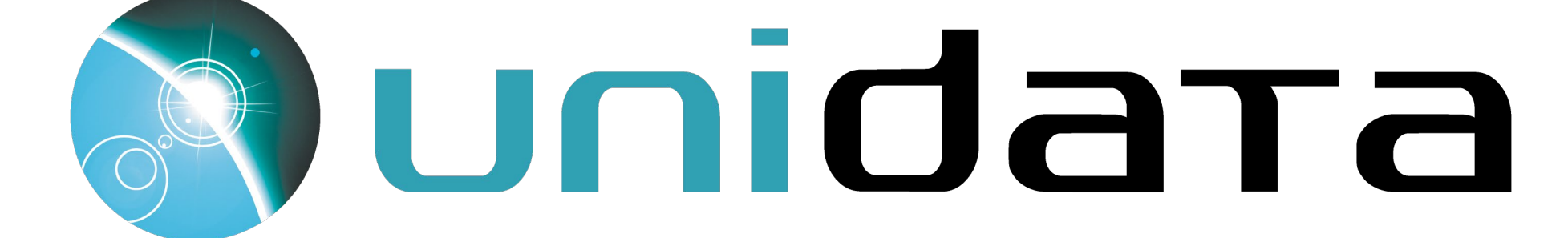

# About Me!

• Computer Science & Environmental Science • Interning since the end of May – Software development process – Adding declarative syntax for pcolormesh() – Documentation and example improvements

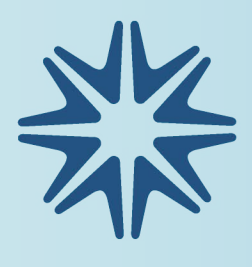

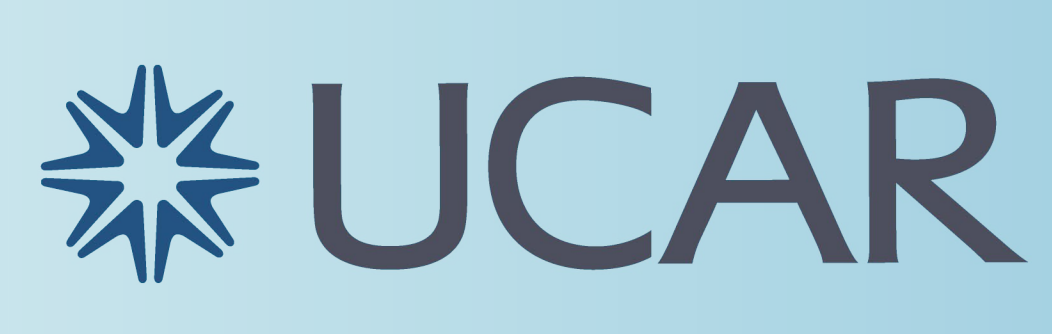

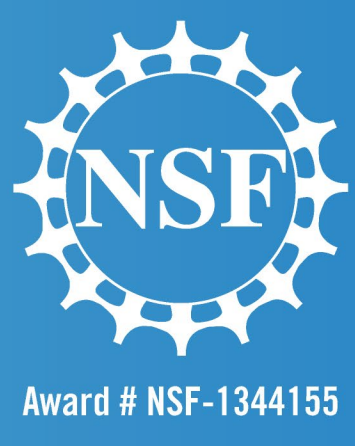

# Software Development Process

## •Planning •Identify the issue to be fixed or new functionality to be added •Identify stakeholders' software needs •Design •Compile a design resolving planning

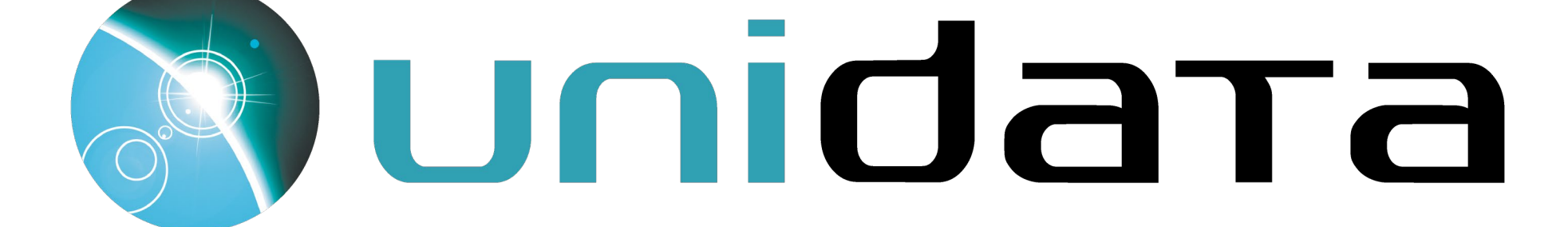

the issues identified while

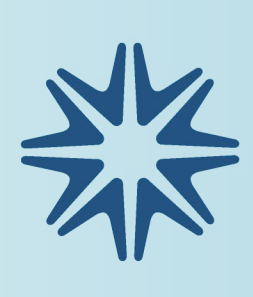

MATPLOT Conton 5 lomesh new Metpy  $S_{kew}T($ **READ FOR A PARTIES** 

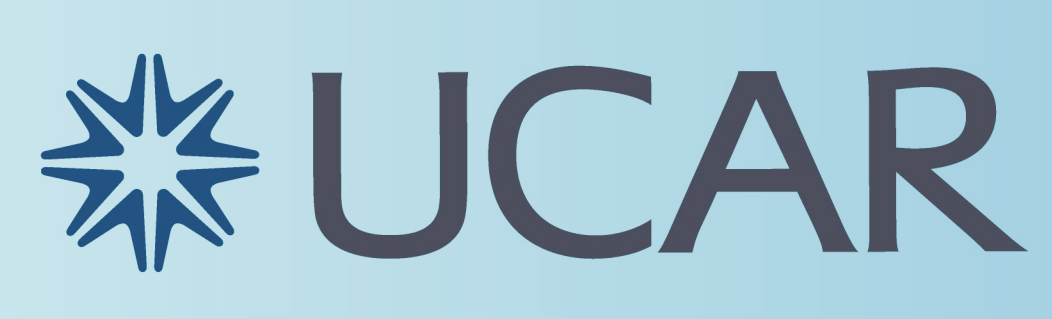

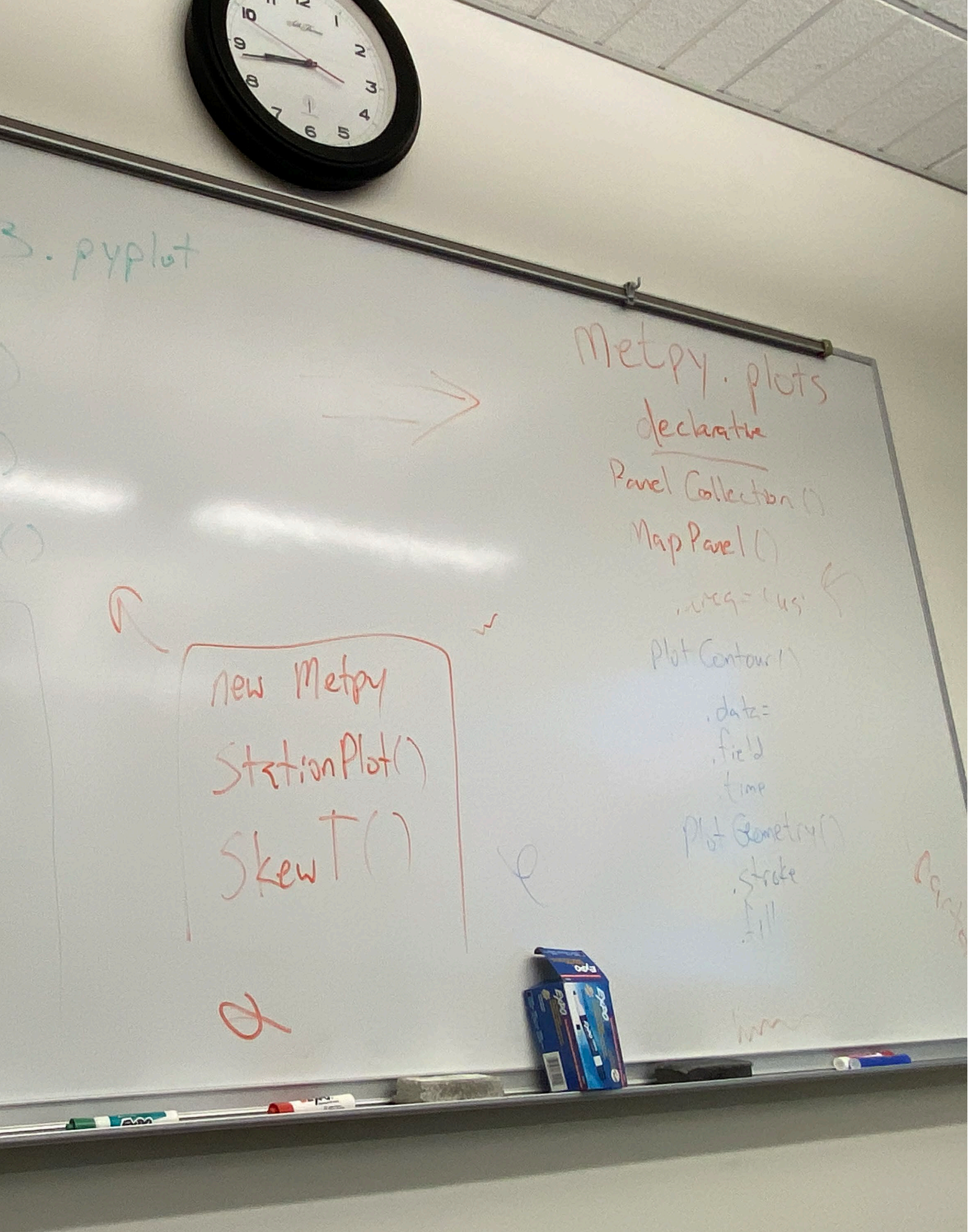

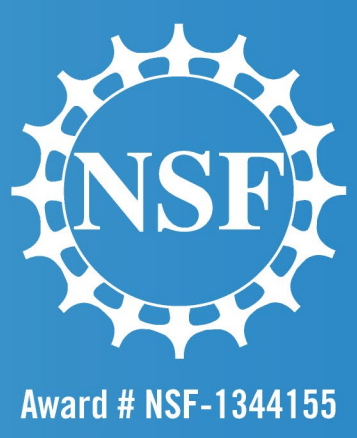

# Software Development Process

•Draw from the design to write the code to

# •Implementation fulfill the identified criteria •Testing

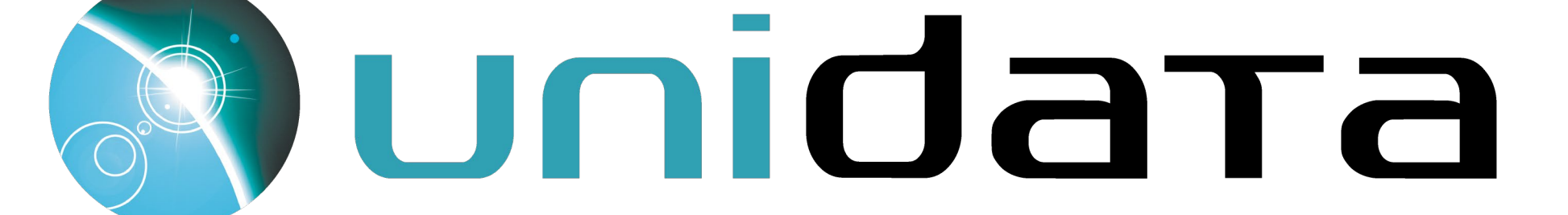

•Create sufficient tests to ensure all new or edited code is verified to work properly

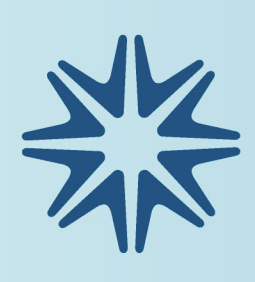

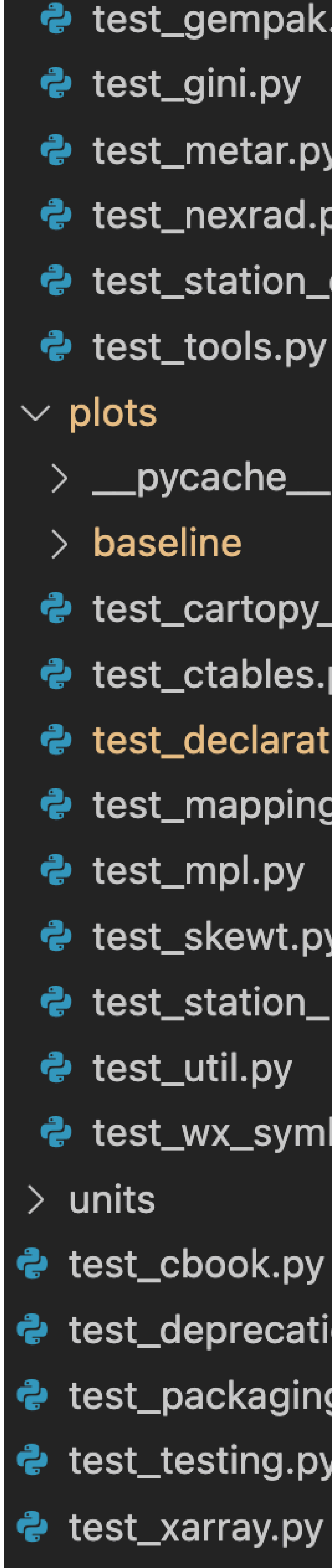

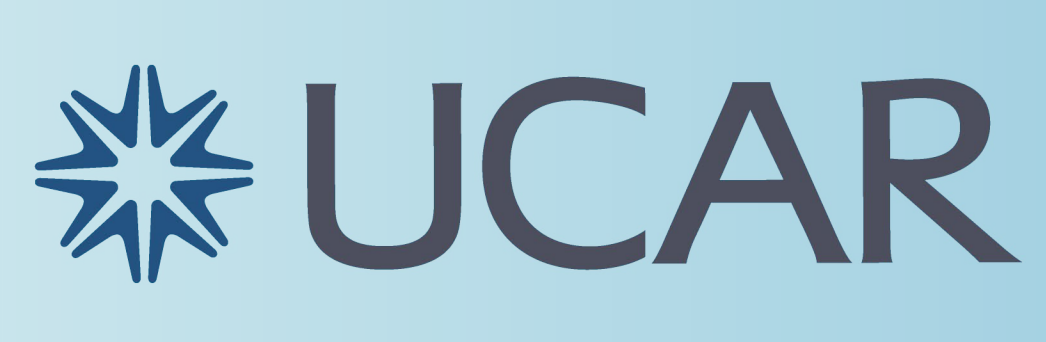

e test\_gempak.py e test\_metar.py e test\_nexrad.py e test\_station\_data.py දි test\_tools.py

 $>$  \_\_pycache\_\_ e test\_cartopy\_utils.py **ද** test\_ctables.py **ද** test\_declarative.py එ test\_mapping.py දී test\_skewt.py ද test\_station\_plot.py දී test\_wx\_symbols.py

e test\_deprecation.py e test\_packaging.py **දි** test\_testing.py

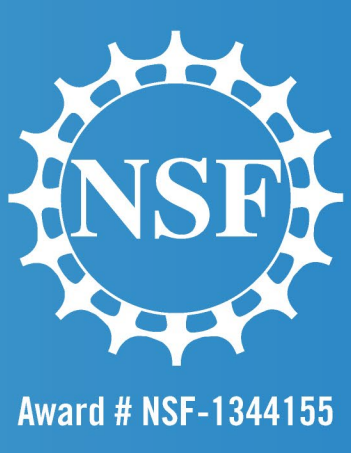

# Software Development Process

## •Integration •Create a pull request for the new code into the code repository, resolving any conflicts

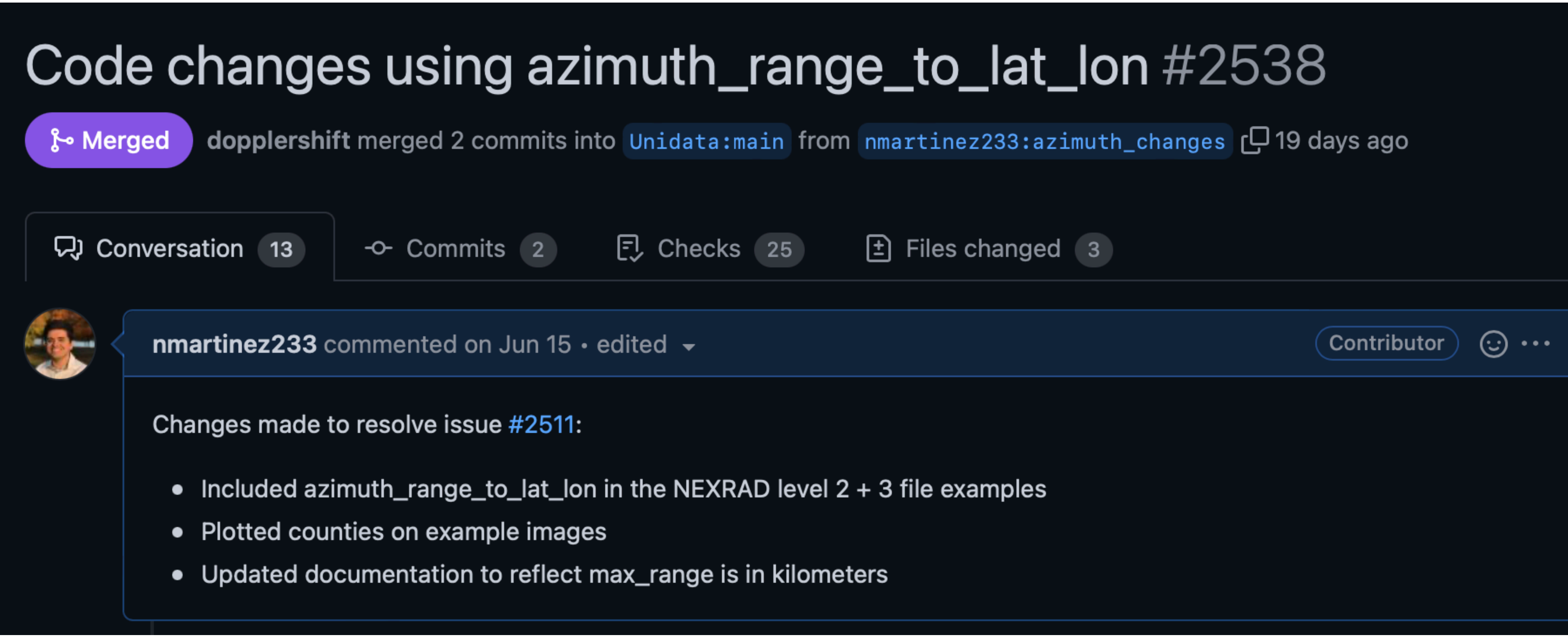

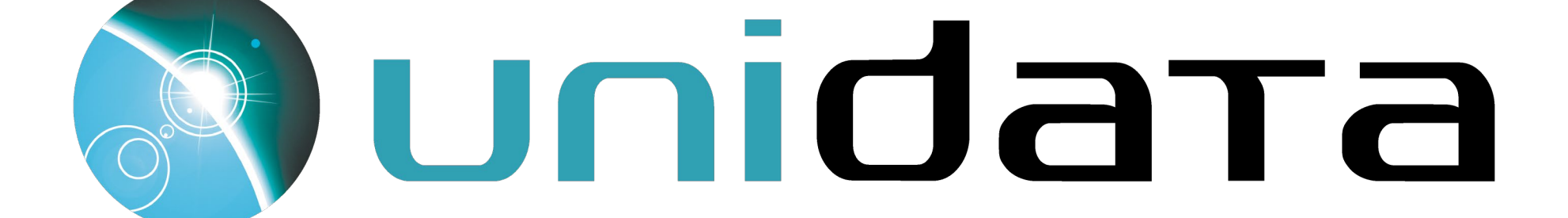

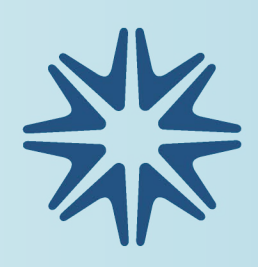

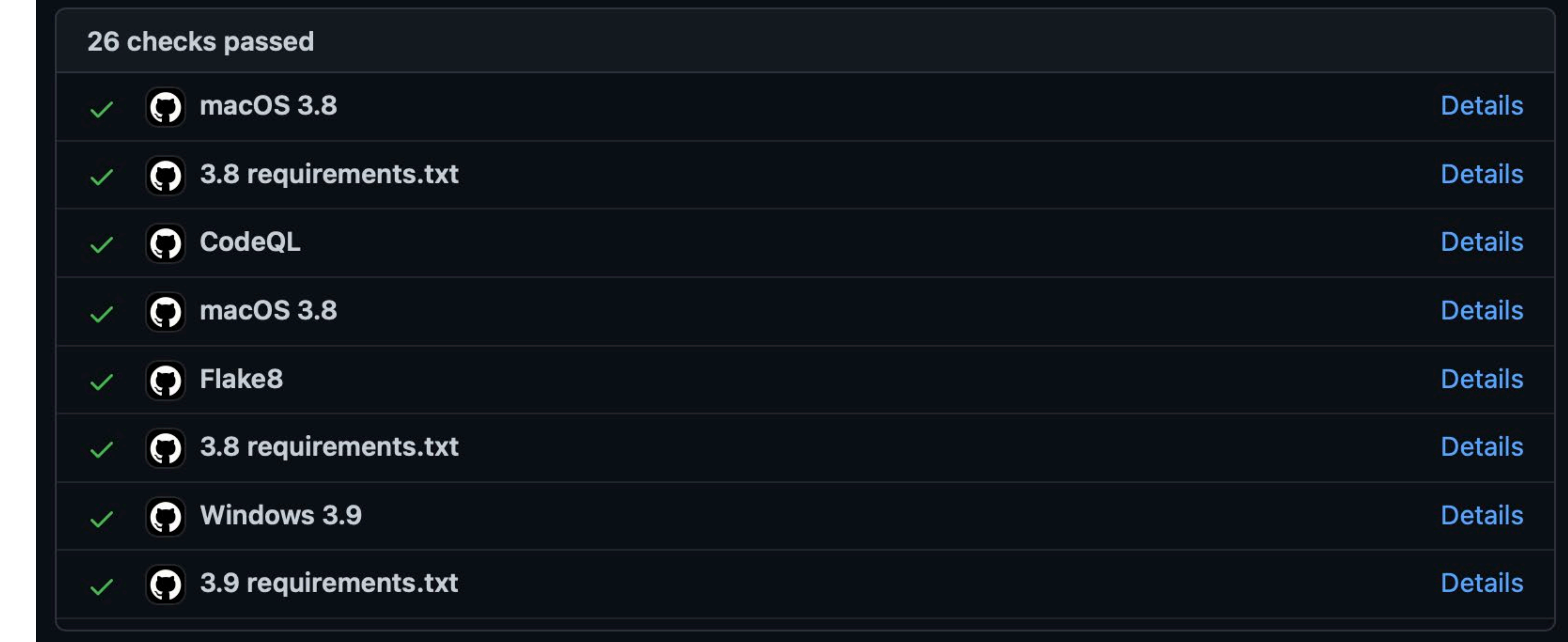

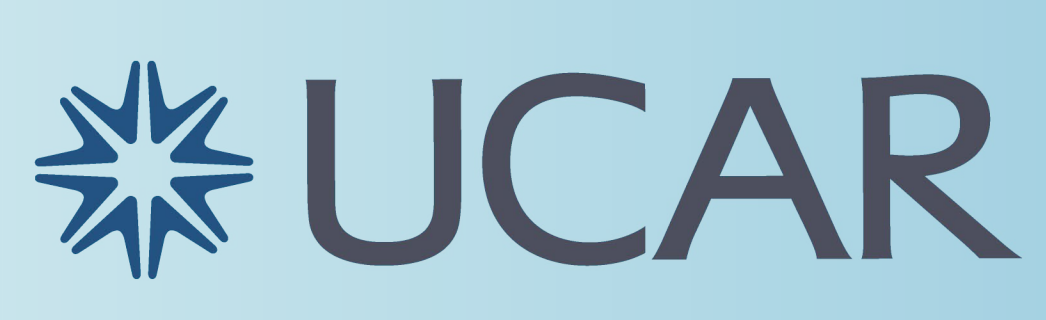

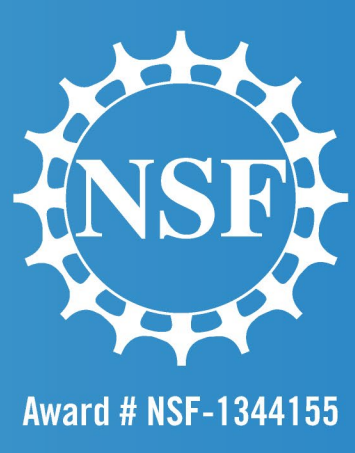

# Declarative Syntax

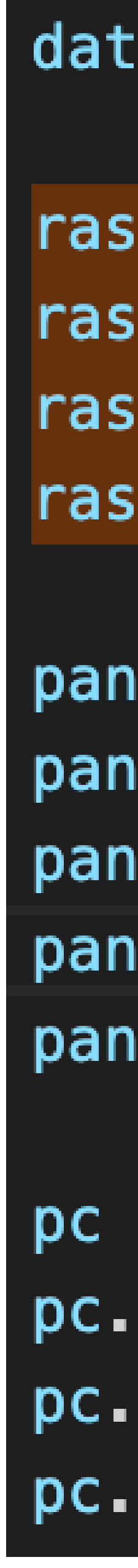

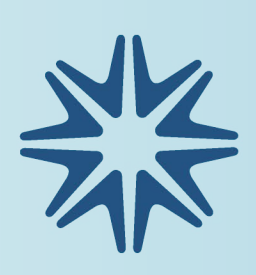

```
ta = xr.open_dataset(get_test_data('narr_
ster = RasterPlot()ster.data = dataster.field = 'Temperature'
ster.level = 700 * units.hPa
nel = MapPanel()
nel.area = 'us'
rel. projection = 'lcc'
\mathsf{rel}.\mathsf{layers} = \fbox{\|}\mathsf{`coastline'}\mathsf{\|}el.plots = [raster]
= PanelContainer()
size = (8.0, 8)panels = [panel]
.draw()
```
### **XX UCAR**

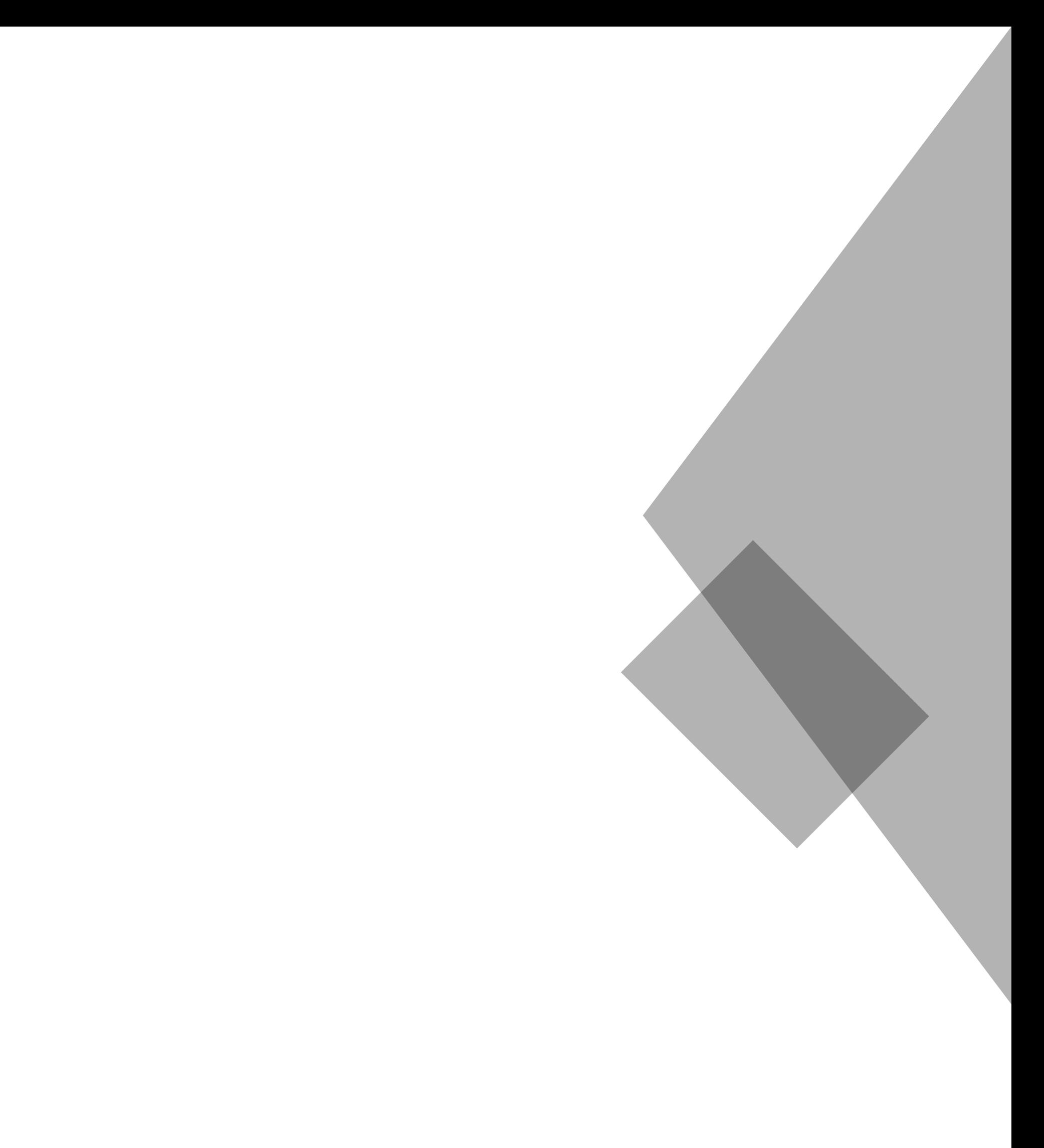

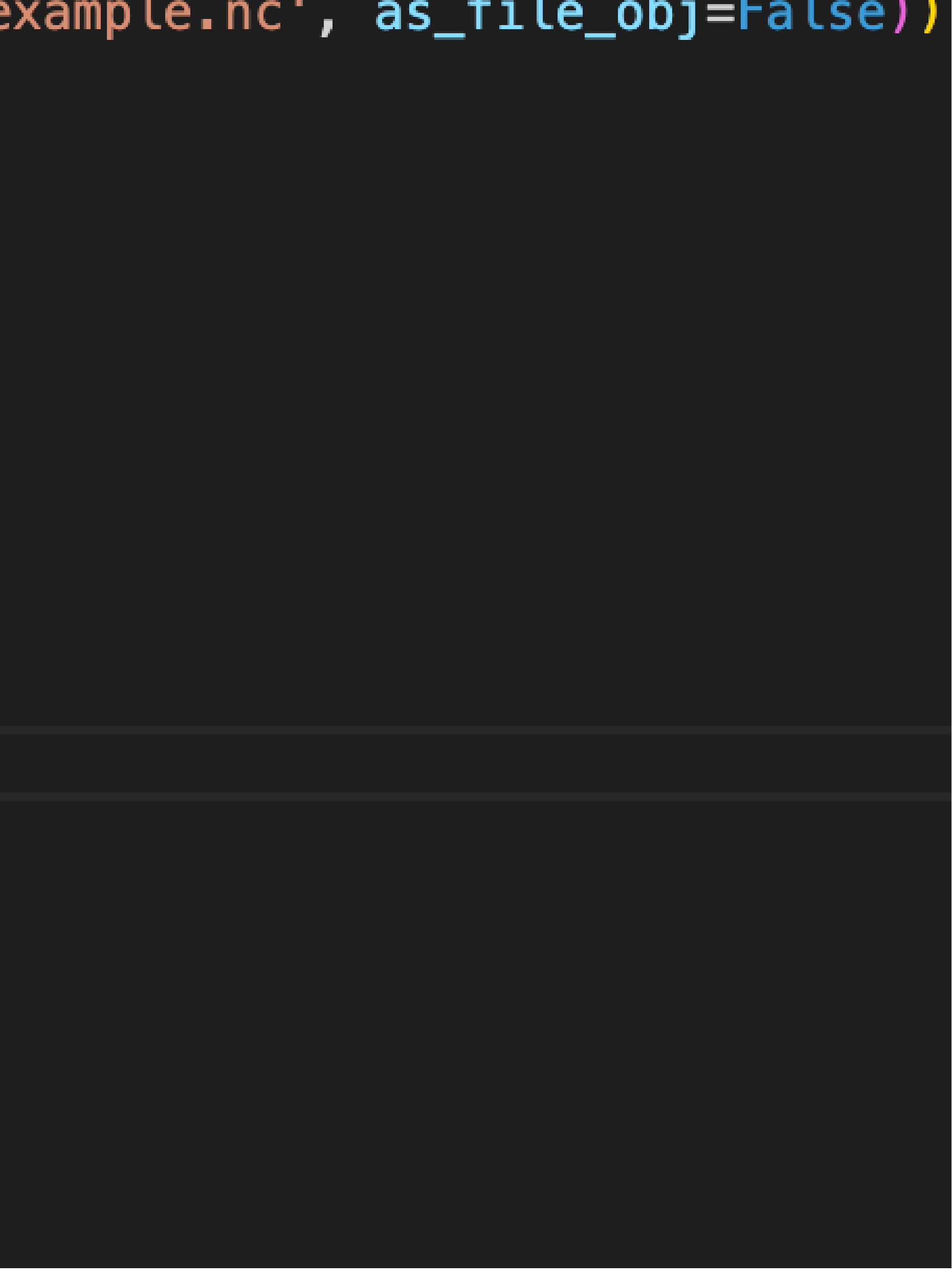

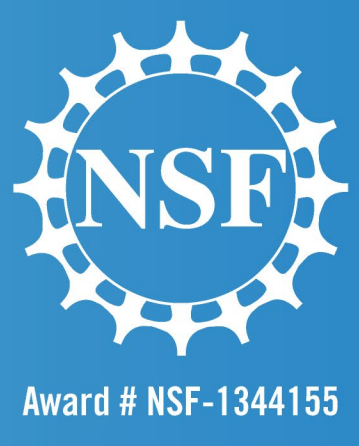

## •Simplifies plotting process •No need to call Matplotlib functions directly •Add support for pcolormesh

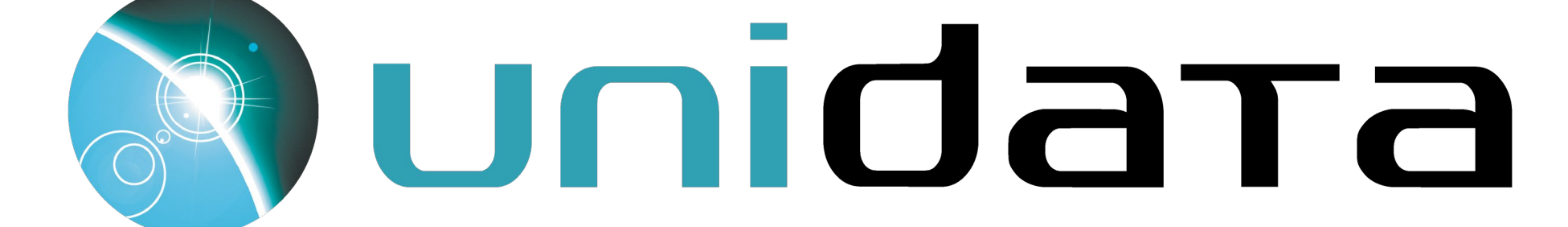

## Raster Plots

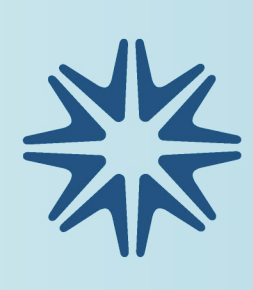

# Pull data out of the file  $s$ weep =  $\theta$ # First item in ray is header, which has azimuth angle  $az = np.array([ray[0].az_angle for ray in f.sweeps[sweep]])$  $diff = np.diff(az)$  $diff[diff > 180]$  -= 360. diff $[diff < -180]$  += 360.  $avg\_spacing = diff_mean()$  $az = (az[-1] + az[1:]) / 2$  $az = np.concatenate(([az[0] - avg_spacing], az, [az[-1] + avg_spacing]))$ # 5th item is a dict mapping a var name (byte string) to a tuple # of (header, data array)  $ref_ldr = f.sweeps[sweep][0][4][b'REF'][0]$  $ref\_range = (np.arange(ref_hdr.num_gates + 1) - 0.5) * ref_hdr.get_width + ref_hdr.first_gate$  $ref = np.array([ray[4][b'REF'][1] for ray in f.sweeps[sweep]])$  $rho_hdr = f.sweeps[sweep][0][4][b'RH0'][0]$  $rho_{rad} = (np.arange(rho_hdr.num_gates + 1) - 0.5) * rho_hdr.get_width + rho_hdr.fit_gate$  $rho = np.array([ray[4][b'RH0'][1] for ray in f.sweeps[sweep]])$ fig,  $axes = plt.subplots(1, 2, figsize=(15, 8))$ add\_metpy\_logo(fig, 190, 85, size='large') for var\_data, var\_range, ax in zip((ref, rho), (ref\_range, rho\_range), axes): # Turn into an array, then mask  $data = np.max(arg(var_data)$  $data(np.isnan(data) = np.maxmasked$ # Convert az, range to x, y  $xlocs = var_range * np.size(np.degrad(az[:, np.newaxis]))$  $y$ locs = var\_range \* np.cos(np.deg2rad(az[:, np.newaxis])) # Plot the data ax.pcolormesh(xlocs, ylocs, data, cmap='viridis') ax.set\_aspect('equal', 'datalim') ax.set\_xlim(-40, 20) ax.set\_ylim(-30, 30) add\_timestamp(ax, f.dt, y=0.02, high\_contrast=True) plt.show()

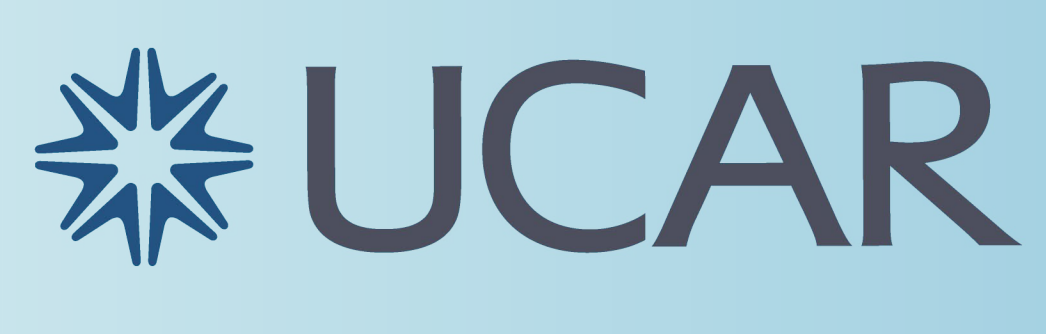

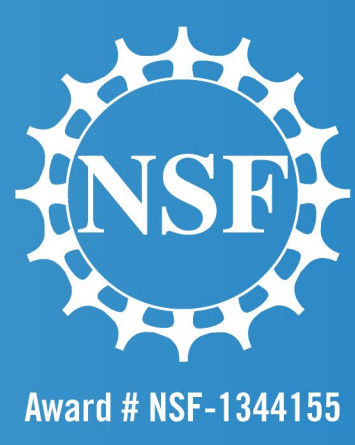

## • Plots a grid of values •Helpful in plotting key meteorological data •Temperature, wind speed, humidity, etc. •Potential for radar reflectivity plots

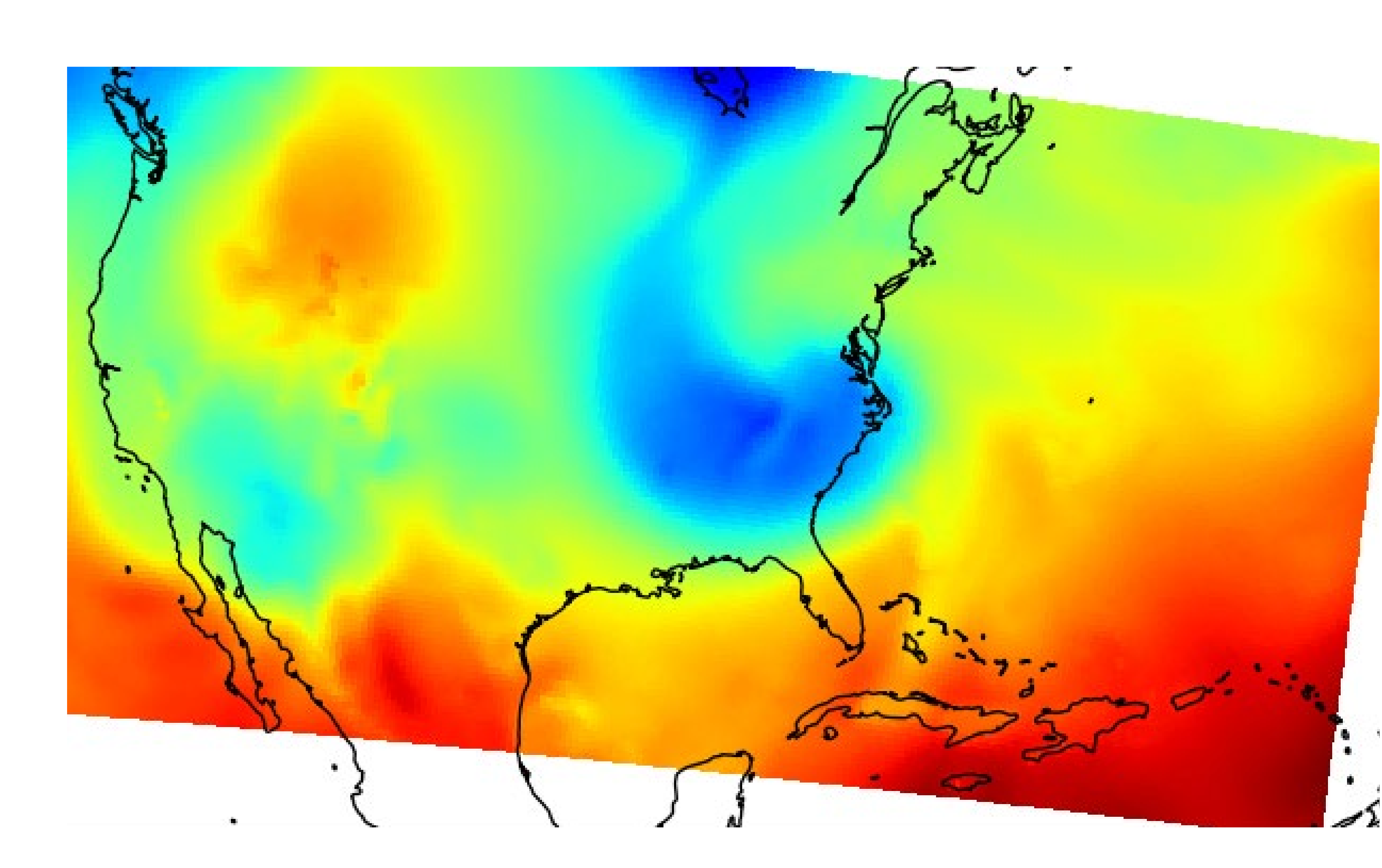

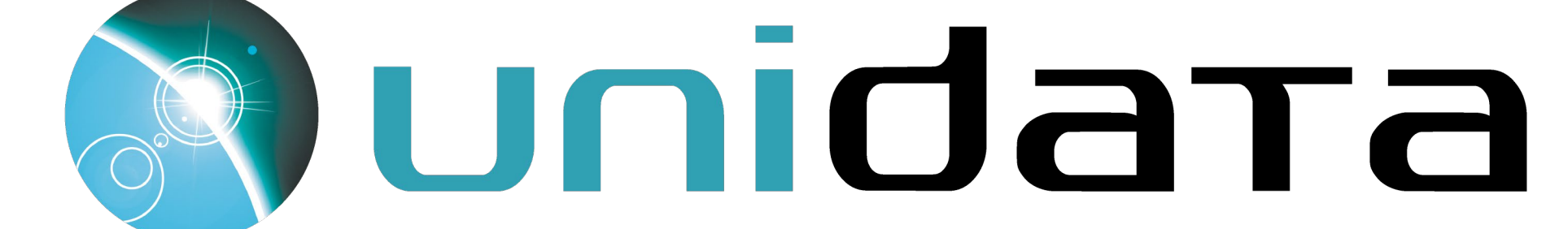

# Documentation Improvements

## •Updating Documentation •Updated examples to reflect added functionality •Resolved example issues and demonstrated best

practices for users to follow

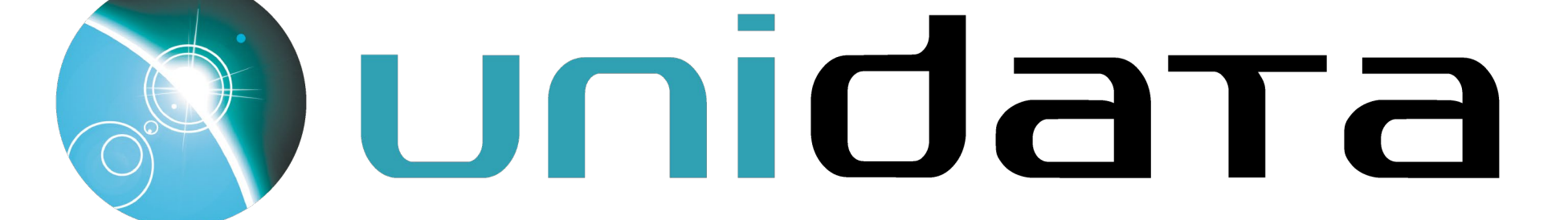

# Grab azimuths and calculate a range based on number of gates  $az = np.array(datadict['start_az'] + [datadict['end_az'][-1])$  $rng = npu.$ inspace(0, f.max\_range, data.shape $[-1] + 1$ ) # Grab azimuths and calculate a range based on number of gates, # both with their respective units az = units.Quantity(np.array(datadict['start\_az'] + [datadict['end\_az'][-1]]), 'degrees')  $rng = units.Quantity(np.linspace(0, f.max_range, data.shape[-1] + 1), 'kilometers')$ 

# Extract central latitude and longitude from the file  $cent\_lon = f.lon$  $cent\_lat = f.lat$ 

# Convert az, range to x, y  $x \text{locs} = \text{rng} * \text{np}.\sin(\text{np}.deg2rad(az[:, np.newaxis]))$  $ylocs = rng * np.cos(np.degrad(az[:, np.newaxis]))$ xlocs, ylocs = azimuth\_range\_to\_lat\_lon(az, rng, cent\_lon, cent\_lat)

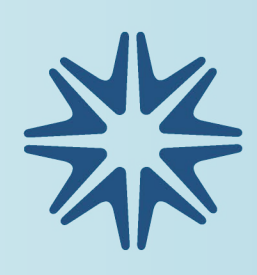

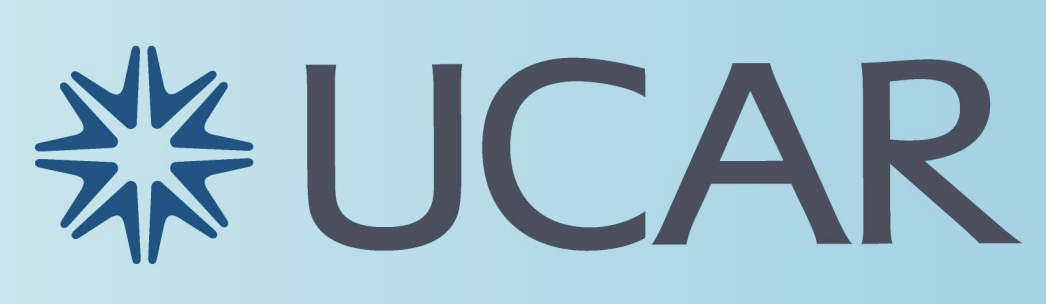

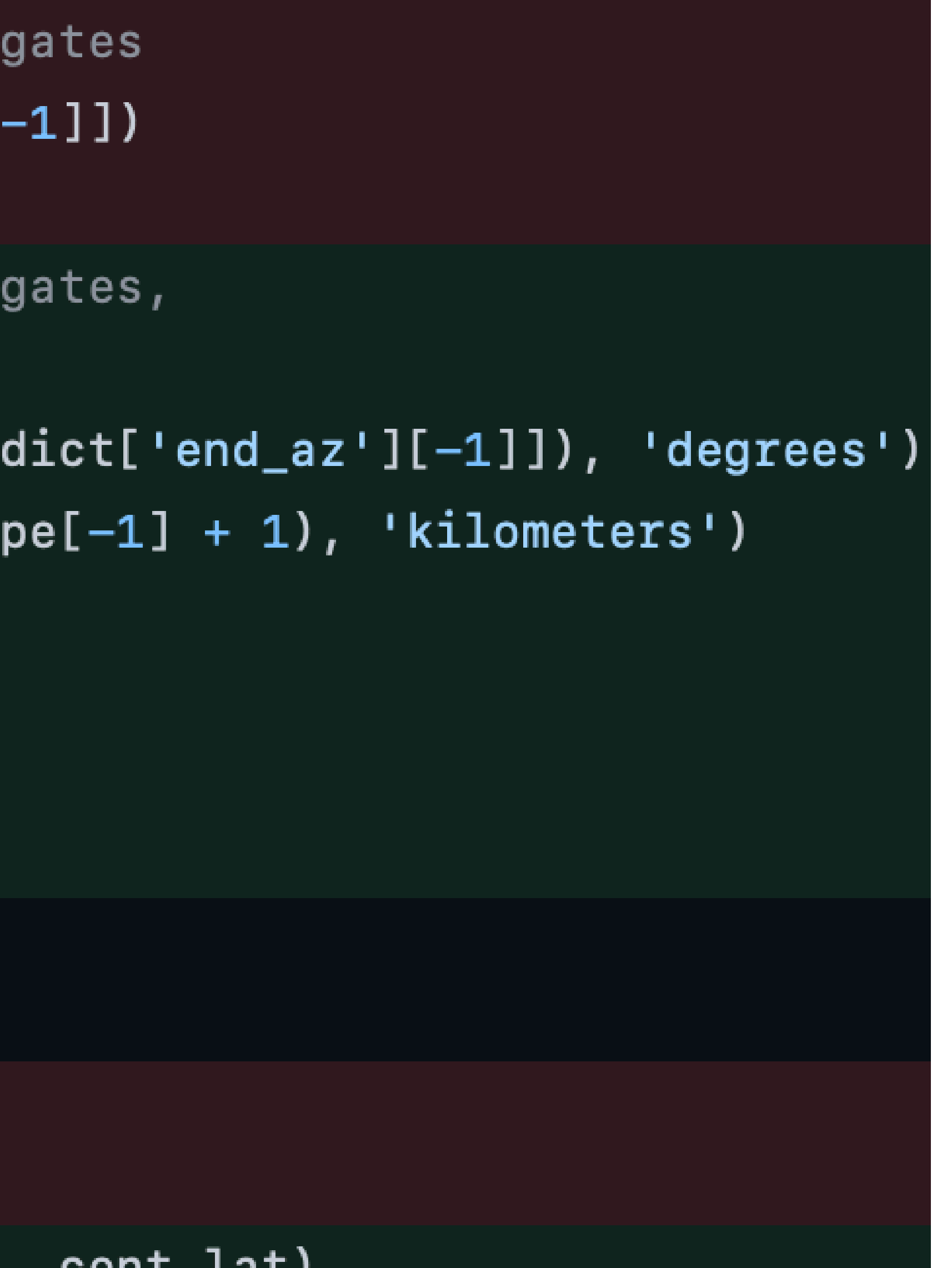

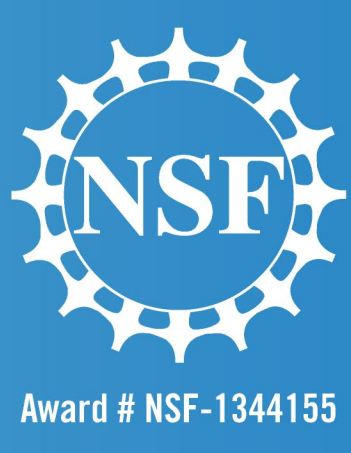

# Acknowledgments

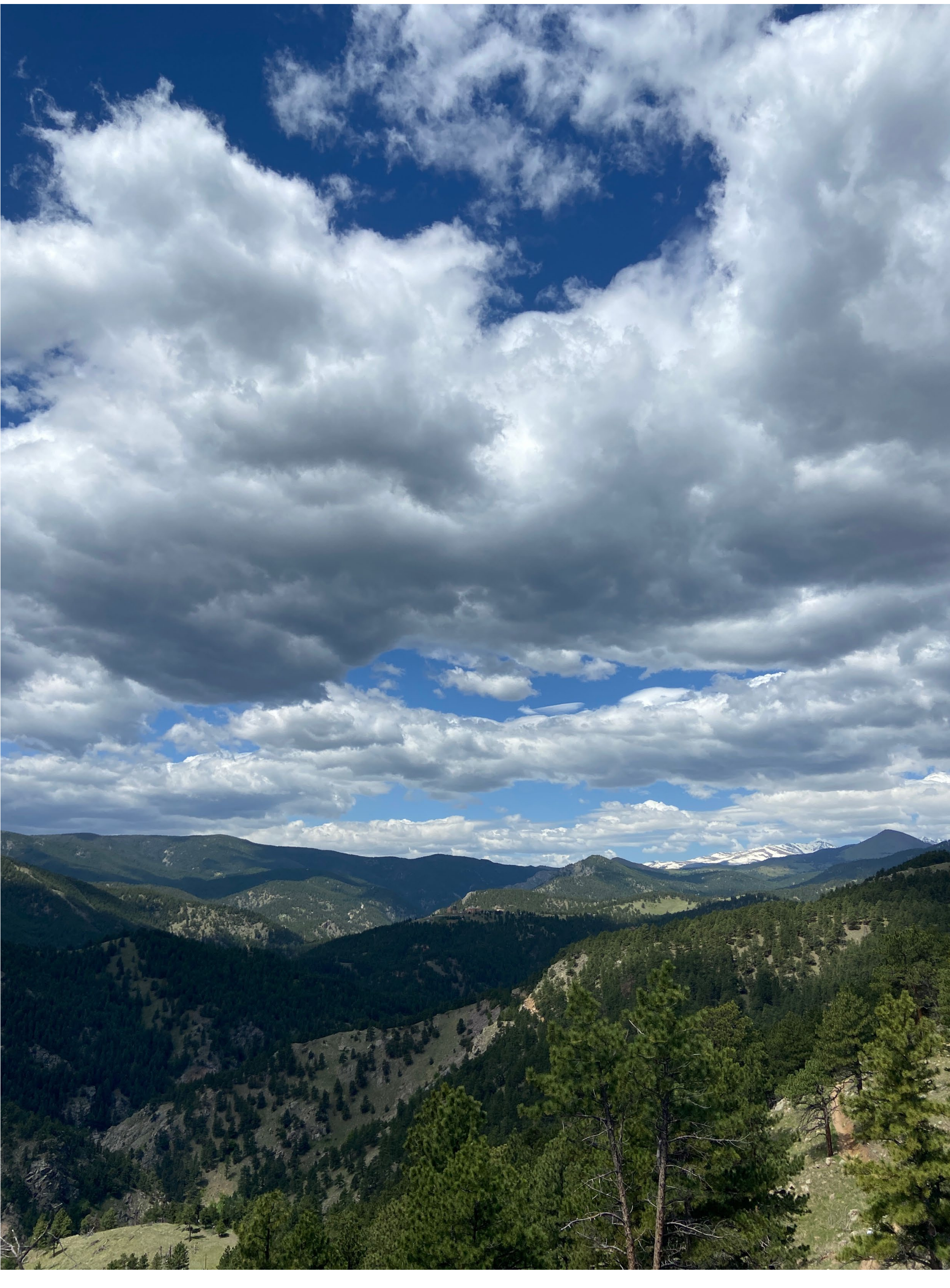

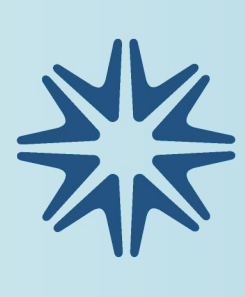

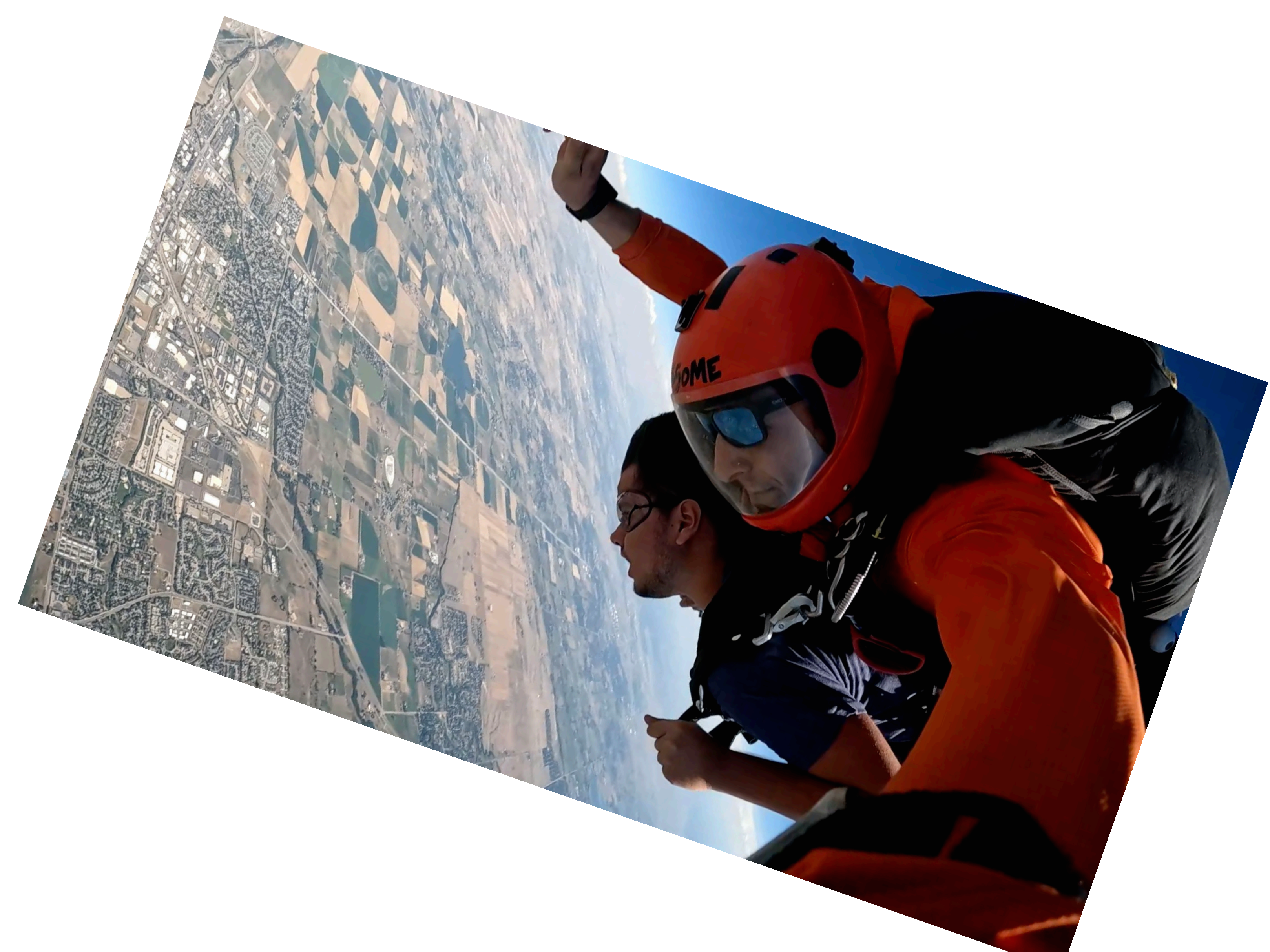

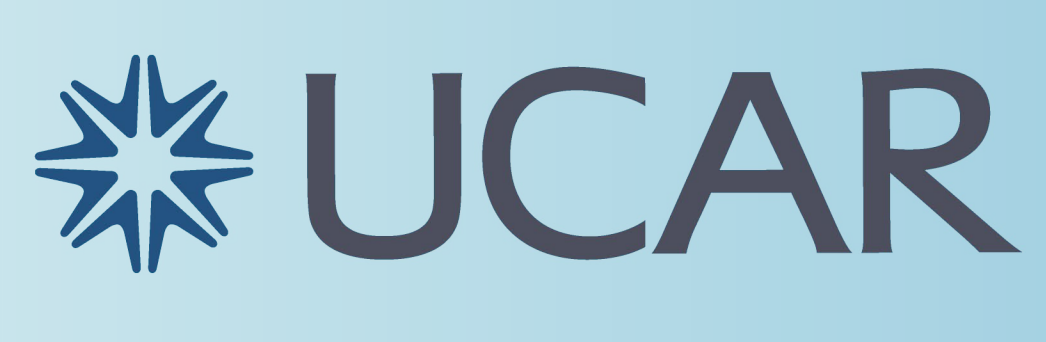

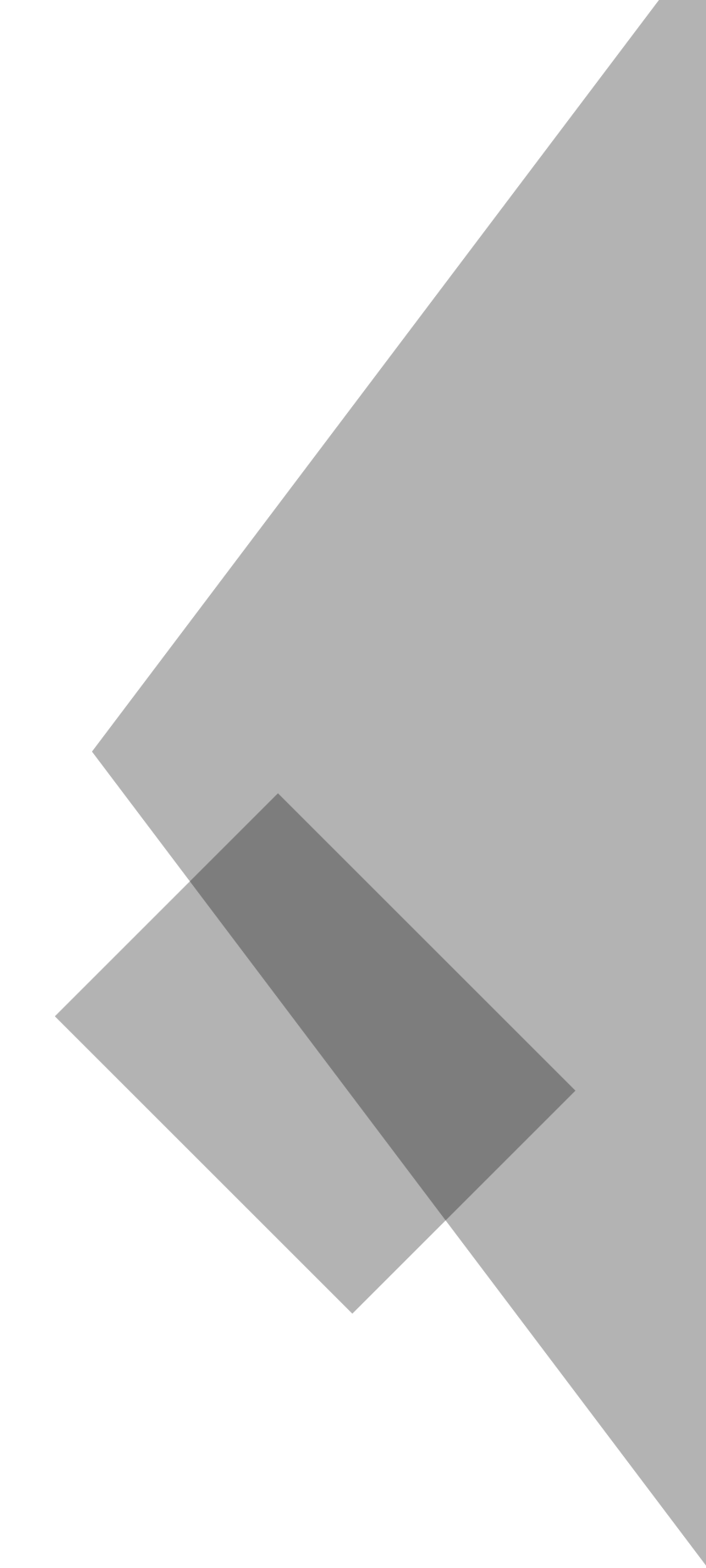

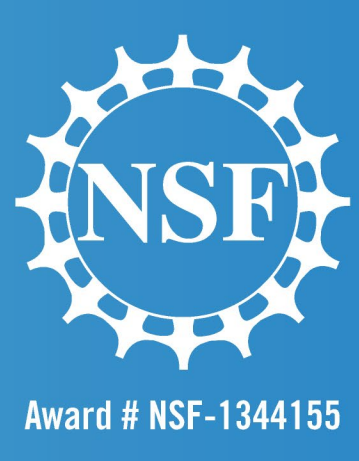

## •Thank you to Unidata, UCAR/NCAR/UCP for having me! •Thank you to Drew Camron and Ryan May for their guidance and mentorship this summer! •Thanks to Rhoen, Hassan, and the other interns for having a great summer together!

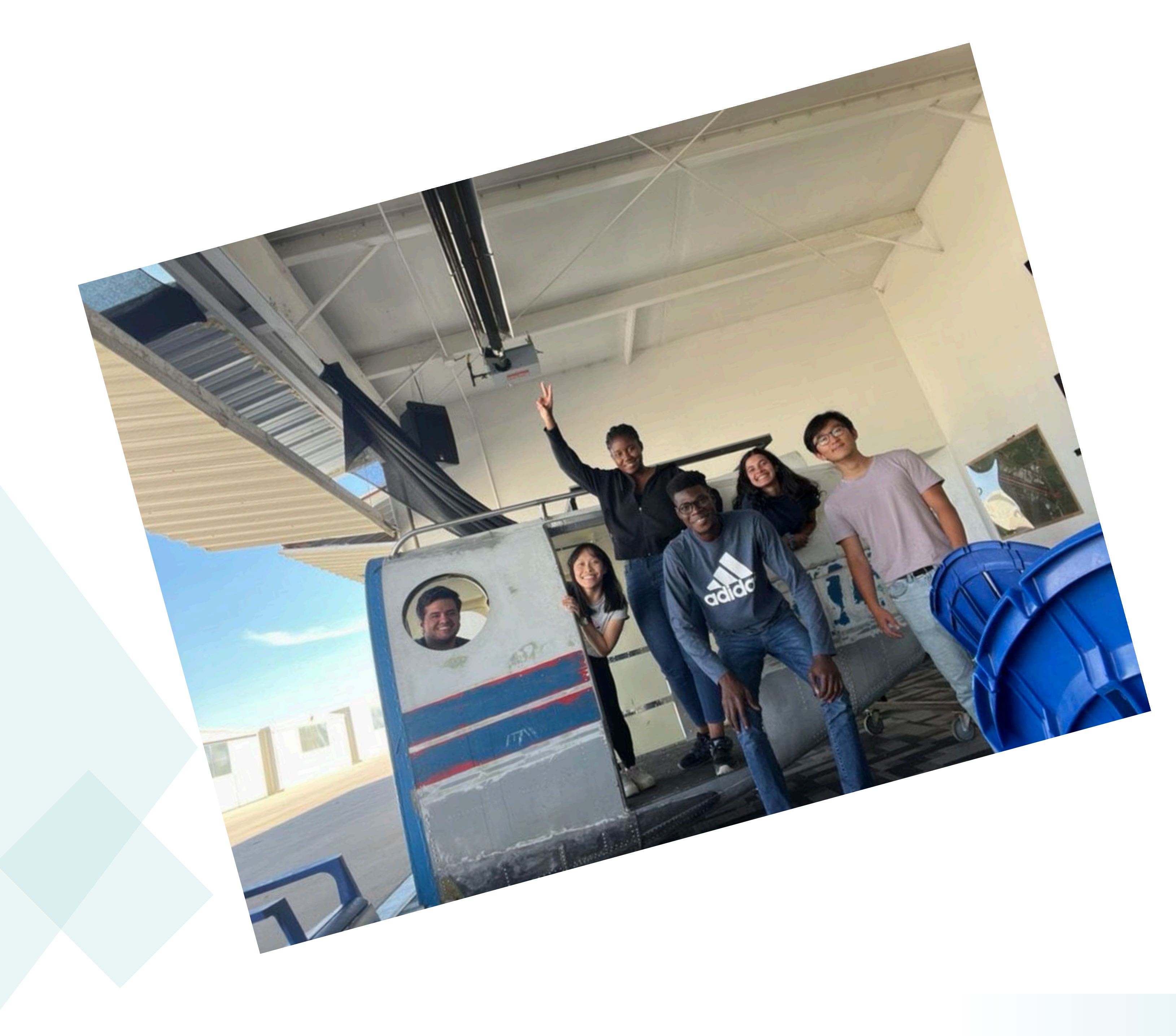

![](_page_8_Picture_2.jpeg)